# PINK image processing library

#### M. Couprie

#### Université Paris-Est - LIGM-A3SI - ESIEE, France

27/06/2012

M. Couprie (UPE, LIGM, ESIEE) Présentation IPOL'2012 27/06/2012 1/21

4 日下

 $\equiv$ 

医单位 医单位

<span id="page-0-0"></span> $ORO$ 

- Started as a personnal project (15 years ago)
- Inspired by Khoros/Cantata (Pink Is Not Khoros!)
- **o** Demand-driven development

 $\Omega$ 

イロト イ母 トイラト イラト

# Users/public

- **ESIEE students**
- PhD students
- Researchers in LIGM/ESIEE
- Academic partners (INSERM, Hôpital Henri Mondor, ICMCB, CSIRO. . .)
- Industrial partners (CEA, SANOFI, Saint Gobain, EDF, Lafarge  $SA$ ...

 $\Omega$ 

- 4 母 ト 4 ヨ ト 4 ヨ ト

4 0 8

# Goals

- Fast/easy development
- Easy handling for students
- Up-to-date algorithms in our expertise field
- Supporting our applicative/collaborative projects

4 0 8

 $\rightarrow$  60  $\times$  30  $\rightarrow$  30  $\times$  30  $\rightarrow$  30

 $QQ$ 

Many contributors, including ESIEE students and PhD students, the main developpers are:

- **•** Michel Couprie
- **•** Jean Cousty
- Laszlo Marak
- Laurent Najman
- **•** Hugues Talbot

4 日下

-∢ n →

 $QQ$ 

- 4 重 8 - 4 重 8

# Distribution, license, support

- CeCILL license
- web site: pinkhq.com
- **•** source code available from Mercurial repository
- **o** Linux distributions
- $\bullet$  OSX
- **Microsoft Windows**
- Doxygen generated documentation, mailing list, bug tracker

4 0 8

 $\rightarrow$   $\rightarrow$   $\rightarrow$ <u>т.</u>  $\Omega$ 

# Web site (created and maintained by L. Marak)

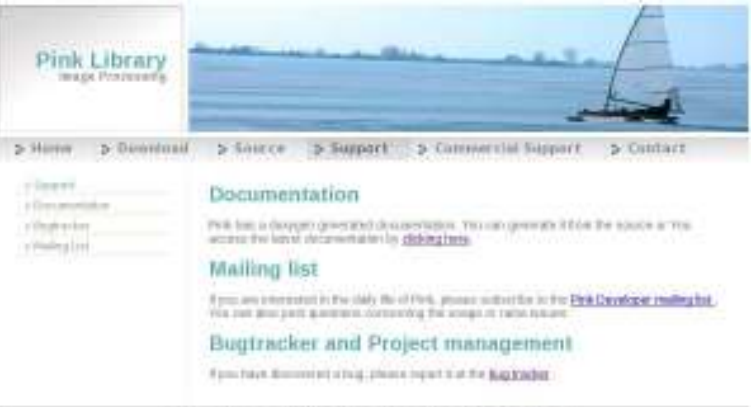

The country skin to concern to a city problem interest 1 Design colories PMP. PMP to all Magazine

M. Couprie (UPE, LIGM, ESIEE) Présentation IPOL'2012 27/06/2012 27/06/2012 7 / 21

造

 $2990$ 

イロト イ部 トメ ヨ トメ ヨト

## Implementation

- Core library in standard C language
- $\bullet$  C++ for some operators and wrappers
- **•** Scripts in bash, TCL
- Python front end
- Python-TK GUI
- Python-VTK for 3D visualization

 $QQ$ 

化重新润滑

4 0 8

### Content

#### > 200 operators - main modules:

- Mathematical morphology (45)
- Digital connectivity (41)
- Digital topology, binary (48)
- Digital topology, grayscale (33)
- Orders topology (27)
- Geometrical operators (68)

4 0 8

**K 何 ▶ 【 ヨ ▶ 【** 

÷

 $QQQ$ 

### Content

#### Mathematical morphology

- Basics: erode, dilate, open, close...
- Binary and grayscale, 2D and 3D
- Arbitrary structuring elements
- Higher level operators (alternate sequential filter...)
- Distance maps, medial axis, morphological skeletons

4 0 8

 $QQQ$ 

### Content

#### Digital connectivity

- Component labelling, geodesic operators
- Watershed transformations (2D, 3D, 4D)
- Connective filtering, component tree building/manipulation

 $\Omega$ 

イロト イ押 トイヨ トイヨ

### Digital topology

- Topology-preserving thinning (2D, 3D)
- Proven topology-related properties (Gilles Bertrand)
- Constrained/guided topological transformations
- Sequential, parallel transformations
- Detection of local topological features
- Controlled modifications of topology (3D hole closing...)

 $\Omega$ 

イロト イ押 トイヨ トイヨ

#### Grayscale digital topology

Binary digital topology is generalized to grayscale images by considering the level sets of the image:

Functions F and G are homotopic if  $F_k$  and  $G_k$  are homotopic (in the binary sense), for all  $k$ 

- **•** Grayscale thinning, skeletons
- **•** Topological filtering
- **Crest restoration...**

 $\Omega$ 

イロト イ母 トイラト イラト

#### Orders topology

- Cubical(/simplicial) complexes (points, edges, squares, cubes. . .)
- Sound and rich framework for topology in discrete spaces
- Models and extends digital topology
- Easier handling of some topogical notions (dimension. . .)
- New results, algorithms, properties...

**K ロ ▶ : K 母 ▶ : K ヨ ▶ : K ヨ** 

 $QQQ$ 

#### Geometrical operators

- Shape analysis (measurements, moments...)
- Discrete/continuous conversions (splines. . .)
- Geometric primitives detection (lines/planes, circles, ellipses. . .)

 $QQQ$ 

イロト イ押 トイヨ トイヨ

### Illustrations

Python script for a segmentation scheme

```
def FindTheWires(image, threshold):
binary = pink.threshold(image, threshold, 0, 255)
inv = pink.inverse(binar)eros = pink.ersball(inv, 2)filtered = pink.geodilat(eros, inv, 8)
filed = fill-the-hole(filtered)open = pink.openball(filled, 6)joints = pink geodilat (open, filled, 8, 1)
result = filled - jointsreturn result
```
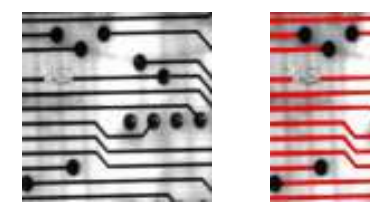

 $QQ$ 

### Illustrations

Python script for interactive manipulation of parameter

```
Im = pink.cpp.readimage("circuit2.pgm")
```
def binarise(value) global Im return pink.threshold(Im, value)

pink.manipulate(binarise, 0, 255)

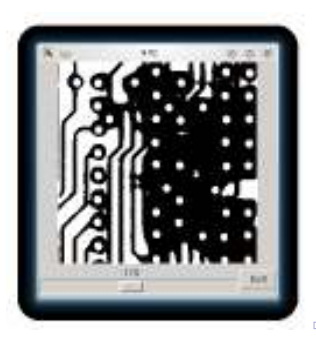

 $QQ$ 

# **Illustrations**

3D visualisation with Python-VTK

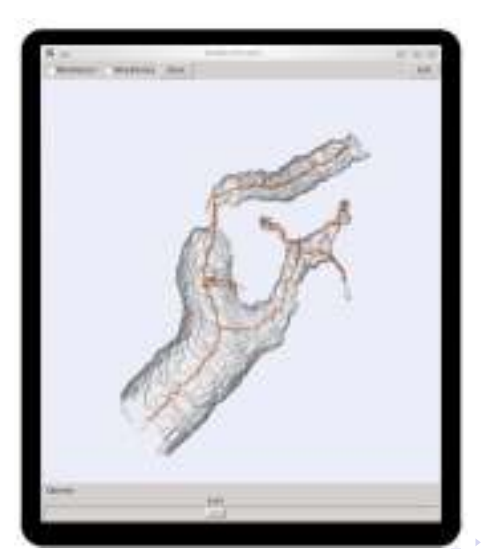

M. Couprie (UPE, LIGM, ESIEE) Présentation IPOL'2012 27/06/2012 18 / 21

э

 $298$ 

### Examples of projects

Analysis of biomedical images - computer aided diagnosis

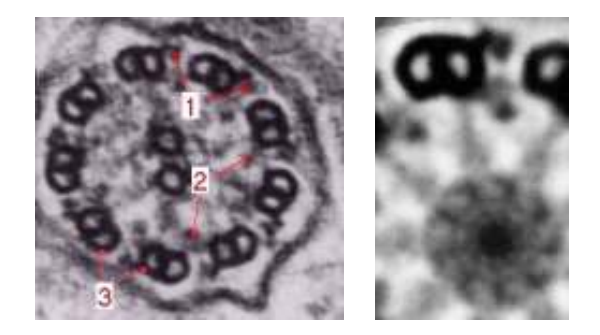

#### Collaboration with INSERM

M. Couprie (UPE, LIGM, ESIEE) Présentation IPOL'2012 27/06/2012 19 / 21

 $\equiv$ 

イロト イ母 トイラト イラト

 $ORO$ 

## Examples of projects

#### Analysis of fibrous material from 3D microtomography images

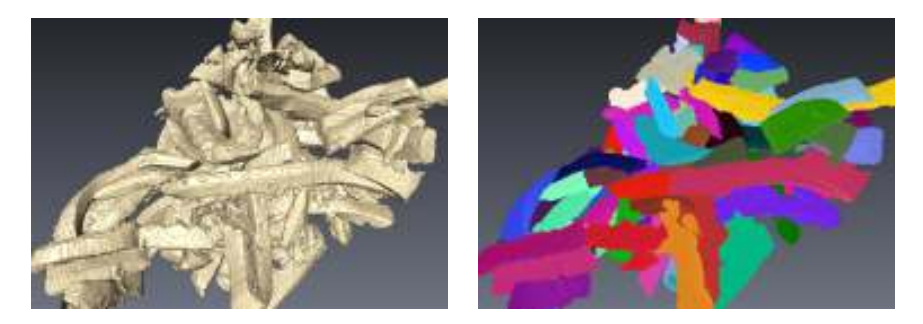

#### Collaboration with Lafarge SA, ICMCB and ITASCA

M. Couprie (UPE, LIGM, ESIEE) Présentation IPOL'2012 27/06/2012 20 / 21

 $QQ$ 

イロト イ押 トイヨ トイヨ

## Examples of projects

#### 4D segmentation of the beating heart

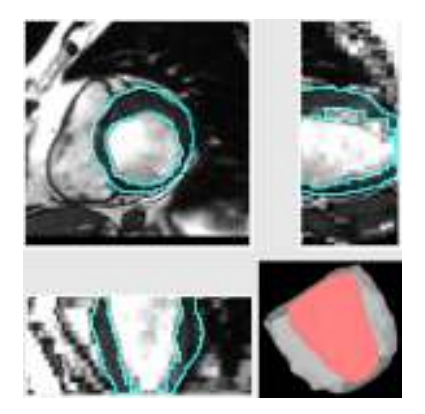

#### Collaboration with Henri Mondor Hospital

M. Couprie (UPE, LIGM, ESIEE) Présentation IPOL'2012 27/06/2012 21 / 21

э

**K ロ ト K 伺 ト K ミ ト** 

<span id="page-20-0"></span> $QQ$